# **Invasive Arten in der Naturschutzpraxis**

von Wolfgang Kaufmann

### **Inhalt**

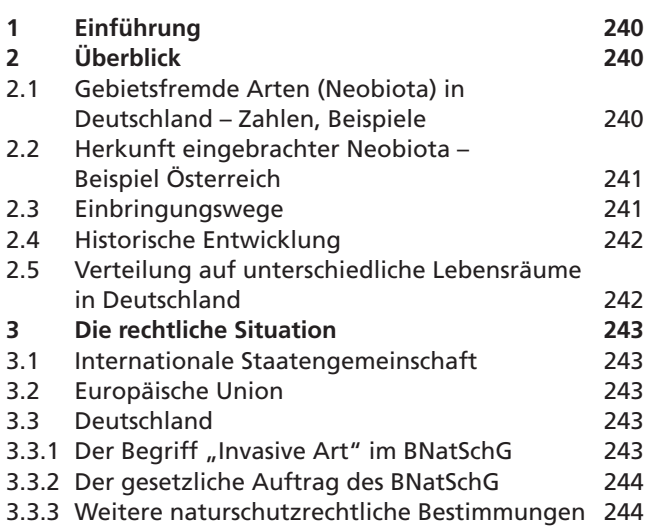

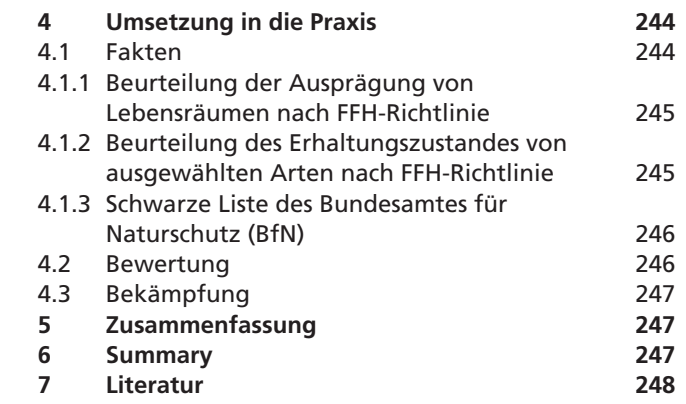

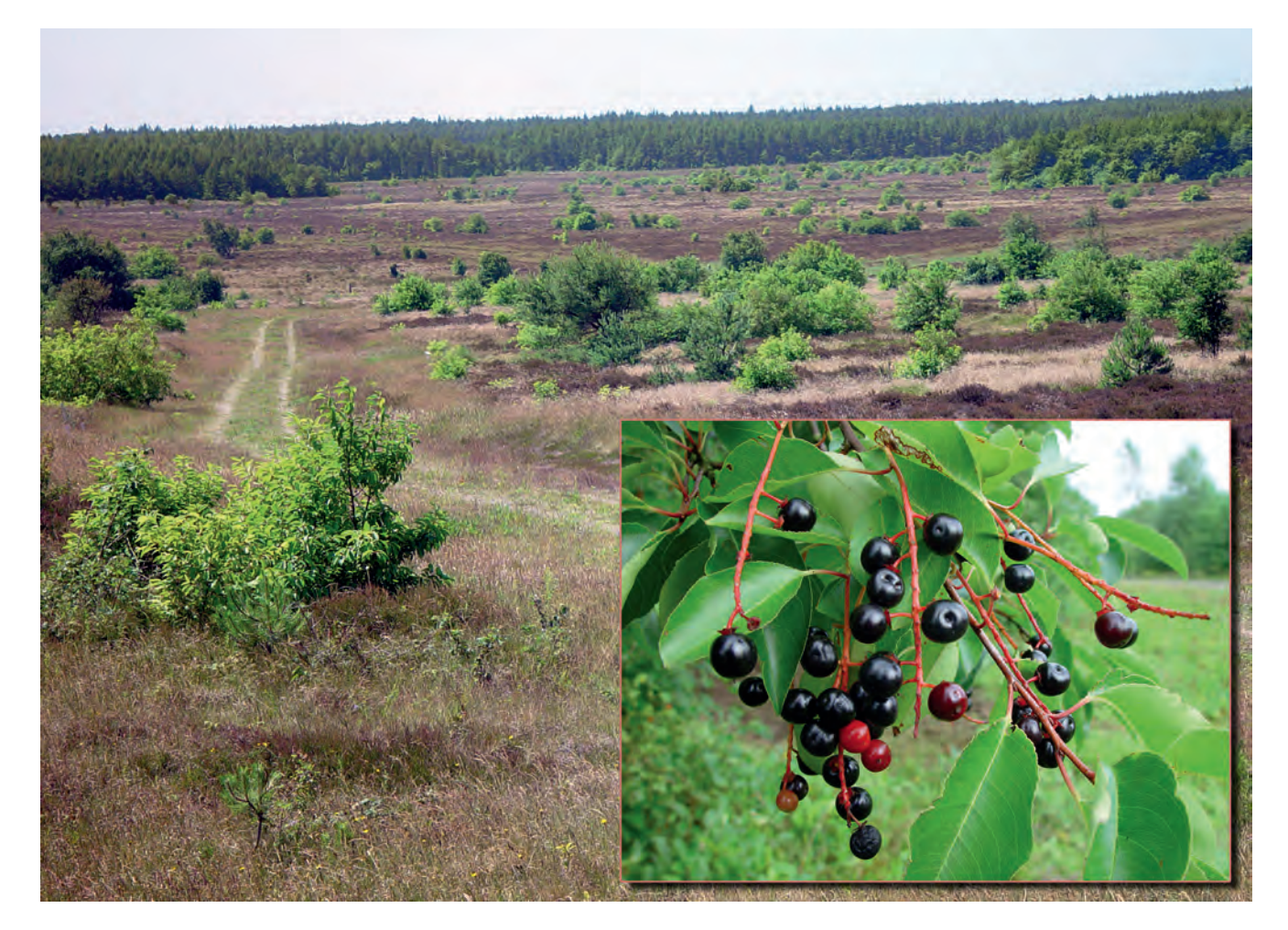

Abb. 1: Die in Nordamerika heimische Spätblühende Traubenkirsche *(Prunus serotina)* wurde in der Vergangenheit zu forstlichen Zwecken angepflanzt und wandert nun in Offenlandbiotope ein, wodurch deren Landschaftscharakter und Artenzusammensetzung deutlich verändert wird. (Fotos: NLWKN)

# **1 Einführung**

Die Aktivitäten des Menschen erlauben es vielen Tier-, Pflanzen- und Pilzarten, ihre natürlichen Ausbreitungsgrenzen zu überwinden. Zum Ausbreitungserfolg gebietsfremder Arten (Neobiota) durch den Menschen lässt sich in grober Näherung folgende Abschätzung treffen: Von 1.000 eingebrachten Arten schaffen es etwa 100, in dem fremden Territorium Fuß zu fassen. Von diesen 100 Arten gelingt es etwa 10, sich tatsächlich dauerhaft zu etablieren. Unter diesen 10 Arten ist eine Art, die durch großfl ächiges Auftreten in hoher Bestandsdichte ökologische Probleme verursacht ("Tens rule", WILLIAMSON 1993). Diese Art wird dann als invasiv bezeichnet. Neobiota, die ausschließlich ökonomische oder gesundheitliche Schäden hervorrufen, sollen an dieser Stelle nicht weiter betrachtet werden.

Bei dem Thema "Invasive Arten" treffen die gegensätzlichen Strömungen des bewahrenden und des dynamischen Naturschutzes so unmittelbar und so unversöhnlich aufeinander, wie sonst bei kaum einem anderen Thema (KOWARIK 2008). Hinzu kommt innerhalb der EU eine stark unterschiedliche Betroffenheit der Mitgliedsstaaten. In Umfang und Schwere der ökologischen (aber auch der ökonomischen und gesundheitlichen) Schäden besteht ein deutliches Nord-/Südgefälle. Mediterrane Regionen sind deutlich stärker betroffen als beispielsweise die nördliche, atlantische Region. Hieraus ergeben sich sehr kontroverse Haltungen innerhalb der EU wie auch innerhalb des Naturschutzes, die von Nichtstun bis zu panischem Aktionismus reichen (KLINGENSTEIN & OTTO 2008). Entsprechend groß ist auch die Bandbreite der Veröffentlichungen zu diesem Thema.

Ziel dieses Artikels ist es, eine zusammenfassende Darstellung der Materie für die tägliche Naturschutzpraxis zu geben.

# **2 Überblick**

Zunächst soll in einem kurzen Exposee das Auftreten von Neobiota in Mitteleuropa beleuchtet werden, um die Dimension der Thematik zu verdeutlichen.

#### **2.1 Gebietsfremde Arten (Neobiota) in Deutschland – Zahlen, Beispiele**

Die in Tab. 1 aufgeführten Zahlen für die in Deutschland wild lebenden gebietsfremden Tierarten (Neozoen), Pflanzenarten (Neophyten) und Pilzarten (Neomyceten) können nur als Richtwerte dienen, da der Kenntnisstand über die einzelnen Artengruppen sehr unterschiedlich ist und nicht in jedem Fall die Herkunft vorgefundener Arten zurückzuverfolgen war.

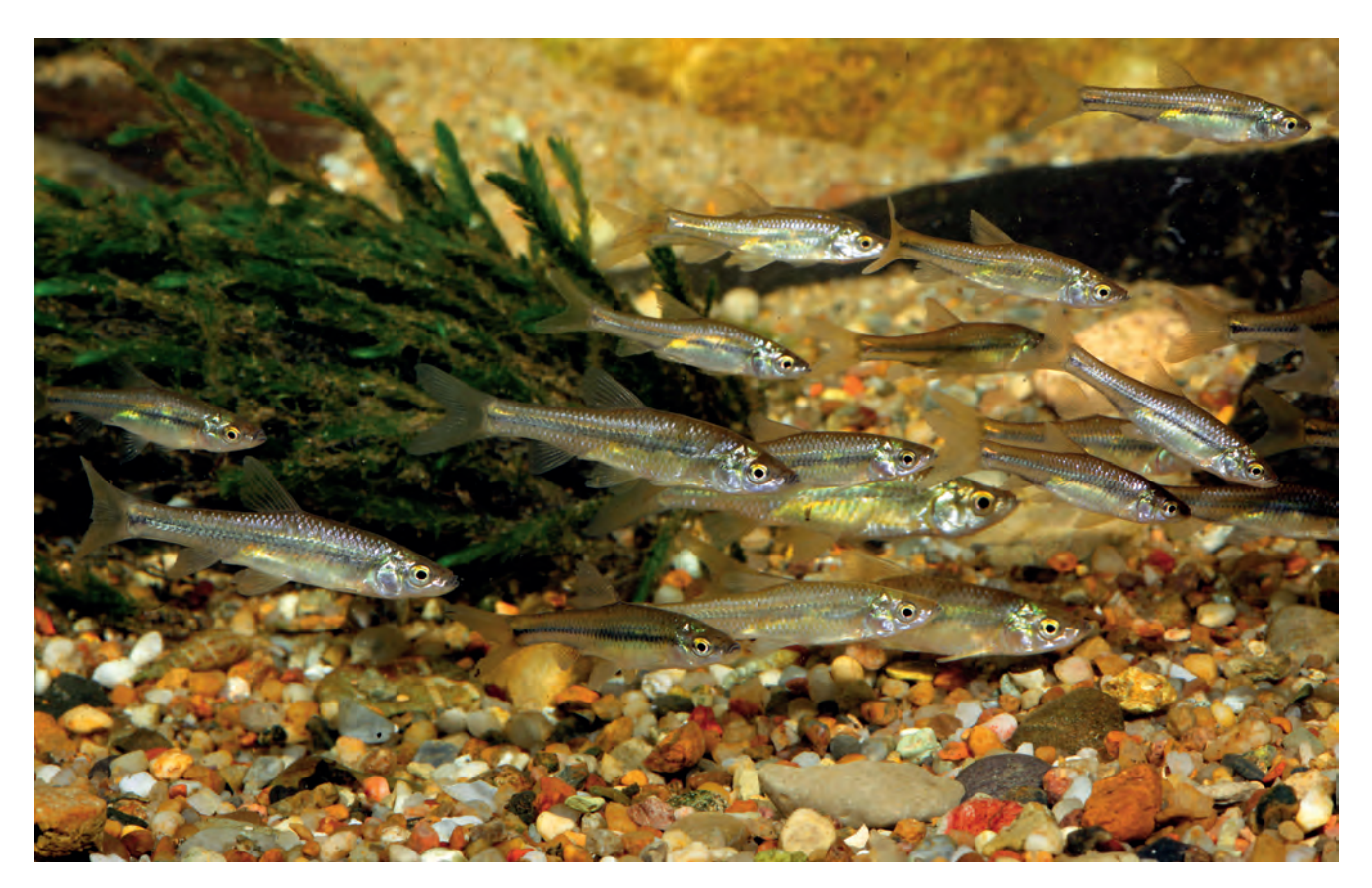

Abb. 2: Der nur 10 cm große Blaubandbärbling *(Pseudorasbora parva)* stammt aus Ostasien und wurde erstmals 1960 unbeabsichtigt mit Graskarpfen-Importen nach Europa verschleppt. Er bevorzugt stehende und langsam fließende Gewässer. In Deutschland baut er lokal so hohe Populationsdichten auf, dass er dort die Fischbestände heimischer Arten durch Nahrungskonkurrenz und Fraß ihres Laichs und ihrer Jungfische stark beeinträchtigt. (Foto: A. Hartl / blickwinkel.de)

**Tab. 1: Anzahl der 2002 in Deutschland bekannten wild lebenden gebietsfremden Arten (Neobiota) (Daten aus KOWARIK 2003 sowie GEITER et al. 2002)**

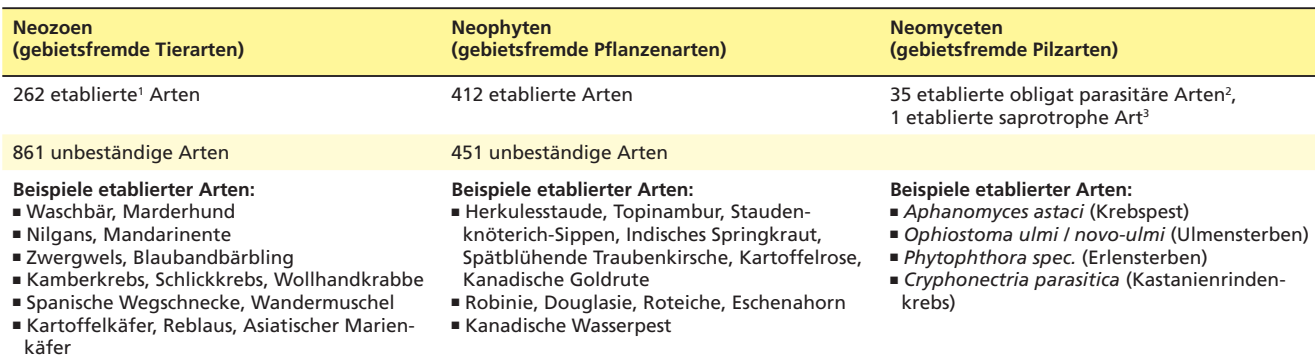

■ Kastanienminiermotte

1 Etabliert sind Arten, wenn sie über einen Zeitraum von mindestens 25 Jahren oder wenigstens über 3 Generationen in dem untersuchten Gebiet frei lebend vorkommen.

2 Obligater Parasitismus: Schmarotzertum, das zwingend auf einen Wirt angewiesen ist

3 Saprotrophie: Nutzung toter organischer Substanz als Nahrung

#### **2.2 Herkunft eingebrachter Neobiota – Beispiel Österreich**

Für die Höhe der Anzahl eingebrachter gebietsfremder Arten besteht eine eindeutige Korrelation mit der Außenhandelsstatistik. Die daraus etablierten Arten stammen dann jedoch weit überwiegend aus Nordamerika, (Nordost)Asien und (Südost)Europa. Bei den europäischen Herkünften handelt es sich zumeist um gebietsfremde Unterarten/Populationen einheimischer Arten, die als Paraneozoen bezeichnet werden (GEITER et al. 2002). Tab. 2 zeigt exemplarisch für Österreich die Anteile wild lebend vorkommender Neobiota je Herkunftsregion.

#### **Tab. 2: Herkunft der 2002 in Österreich vorkommenden wild lebenden Neobiota (Daten aus ESSL & RABITSCH 2002)**

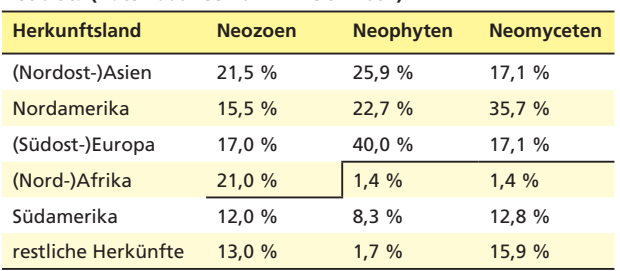

#### **2.3 Einbringungswege**

Neobiota werden sowohl absichtlich als Ware eingeführt als auch unabsichtlich mit Waren / Transportfahrzeugen eingeschleppt (s. Tab. 3). Viele der heute als problematisch eingestuften Neobiota wurden wegen ihrer nützlichen Eigenschaften bedenkenlos aktiv in der freien Landschaft angesiedelt.

#### **Tab. 3: Einbringung von Neobiota**

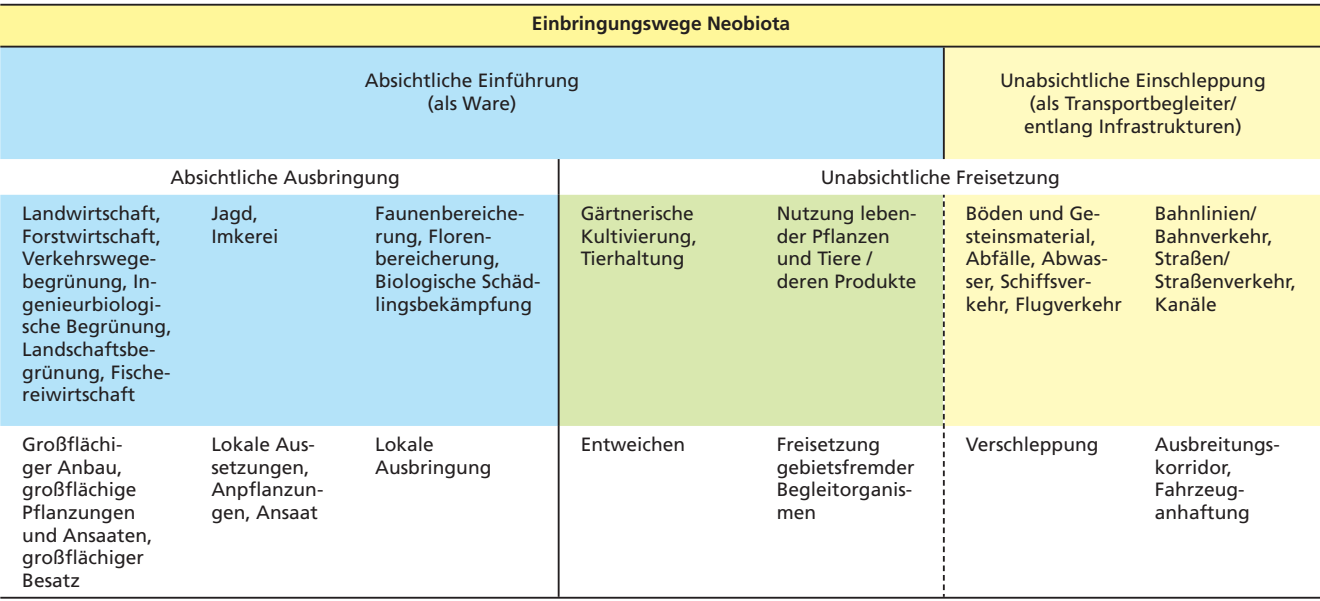

#### **2.4 Historische Entwicklung**

Der nacheiszeitliche mitteleuropäische Wiederbesiedelungsprozess mit konkurrenzstarken Arten ist vergleichsweise jung und bis heute noch nicht vollständig abgeschlossen. Dies ist vermutlich mit ein Grund für die geringere Schadensausprägung durch gebietsfremde Arten in mitteleuropäischen Lebensräumen im Vergleich zu ähnlichen Klimaten in Nordamerika. Auch hat der Einfluss des Menschen auf die nacheiszeitliche Wiederbesiedlung des mitteleuropäischen Raumes eine lange Tradition (s. Tab. 4). Beispielsweise sind die meisten unserer landwirtschaftlichen Nutzpflanzen gebietsfremder Herkunft.

#### Tab. 4: Besiedlungsetappen Mitteleuropas mit Tier- und Pflanzenarten **(nach GEITER et al. 2002, verändert)**

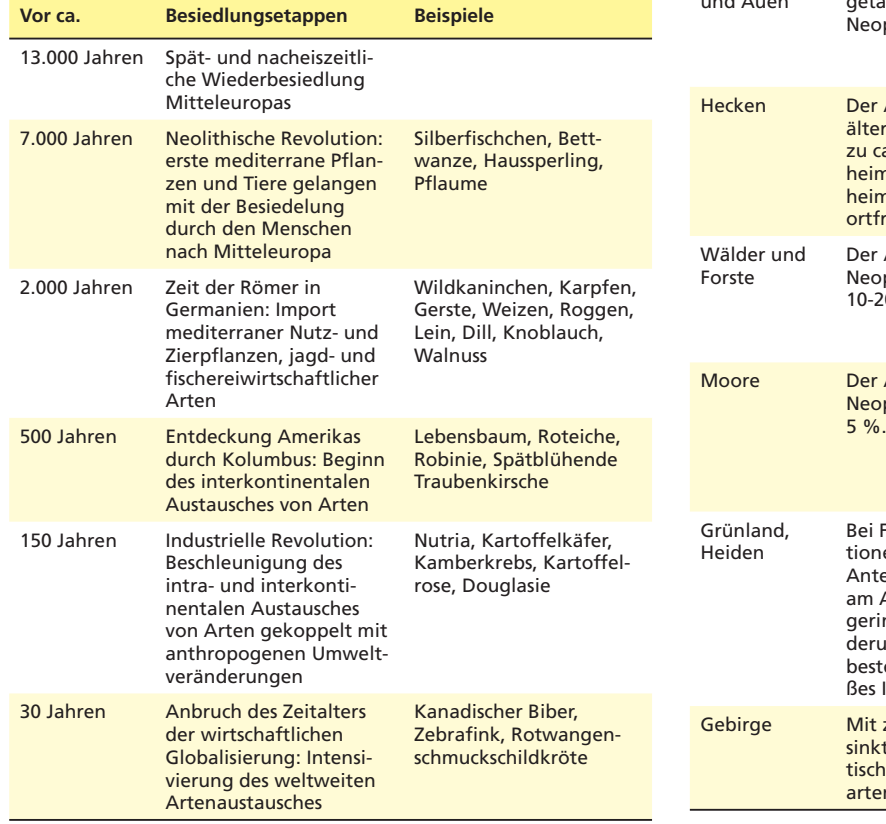

#### **2.5 Verteilung auf unterschiedliche Lebensräume in Deutschland**

Der Besiedelungserfolg vieler Neobiota ist nicht nur eine Folge der (wiederholten) primären Einbringung in den mitteleuropäischen Lebensraum, sondern wird auch fortfolgend vom Wirken des Menschen beeinflusst: Die Standorte mit anhaltend hohen anthropogenen Störungen, wie die urban-industriellen Lebensräume, Äcker, Gewässer und Flussauen, weisen beispielsweise den höchsten Besiedelungsgrad mit Neophyten (s. Tab. 5) und Neozoen (s. Tab. 6) auf. Umgekehrt zeigen Grünlandlebensräume eine hohe Resistenz gegen Neophyten, solange sie in der traditionellen Nutzung verbleiben.

**Tab. 5: Vorkommen von Neophyten in einzelnen Lebensräumen (Daten aus KOWARIK 2003)**

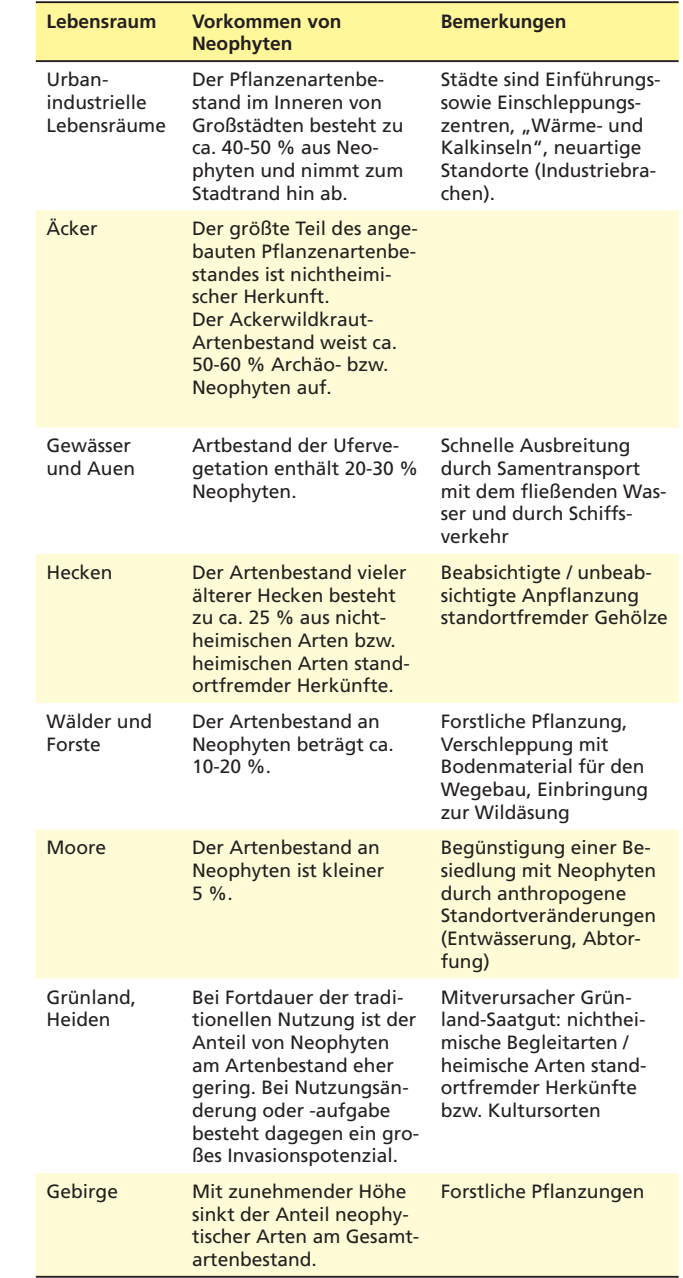

**Tab. 6: Vorkommen von Neozoen in einzelnen Lebensräumen (Daten aus KOWARIK 2003 und NEHRING 2003)**

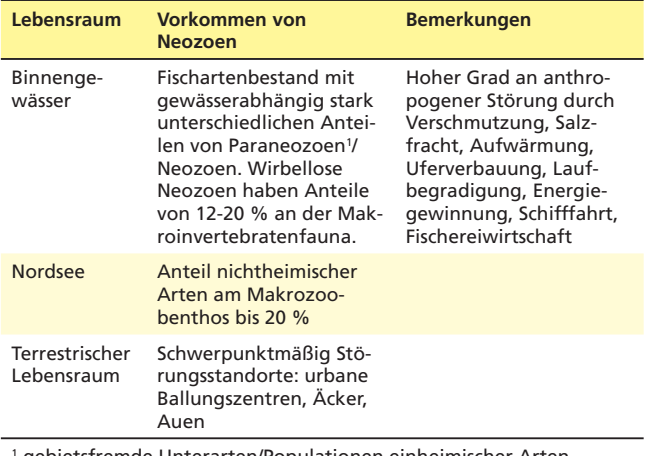

1 gebietsfremde Unterarten/Populationen einheimischer Arten

### **3 Die rechtliche Situation**

Hier soll nur die zentrale Rechtsmaterie näher beleuchtet werden, die die Normen für die Bewertung und den Umgang mit invasiven Arten vorgibt. Einen umfassenden Überblick über die verschiedenen rechtlichen Ebenen und die berührten Rechtsbereiche gibt HOLLJESIEFKEN 2007.

#### **3.1 Internationale Staatengemeinschaft**

Auf internationaler Ebene wurde das Übereinkommen über die biologische Vielfalt (CBD) im Juni 1992 in Rio de Janeiro von 168 Staaten, darunter auch der Europäischen Union, unterzeichnet. Artikel 8 h verpflichtet die Unterzeichnerstaaten, die Einbringung invasiver Arten zu verhindern und bereits vorhandene invasive Arten zu kontrollieren oder auszurotten.

#### **3.2 Europäische Union**

Auf Ebene der Europäischen Union wird der Gefährdung europäischer Lebensräume und Arten durch invasive Arten ein hoher Stellenwert beigemessen. Die Kommission der Europäischen Gemeinschaft hat am 3.12.2008 eine Mitteilung (789/2008) an den Rat, das europäische Parlament, den europäischen Wirtschafts- und Sozialausschuss und den Ausschuss der Regionen gerichtet. Hierin werden detailliert die Problematik invasiver Arten aufgezeigt, als Strategie ein hierarchischer Dreistufenansatz (Verhütung / Früherkennung / Bekämpfung) vorgeschlagen und politische Handlungsoptionen vorgestellt. Die angesprochenen vier Organe der EU folgen der Mitteilung der Kommission inhaltlich und unterstreichen die Handlungsnotwendigkeit. Bislang gibt es jedoch keine verbindliche Richtlinie oder gar Verordnung der EU zu invasiven Arten. Ansatzweise finden sich in der EG-VO Nr. 338/97 (Überwachung des Handels mit wild lebenden Tieren und Pflanzen), den Richtlinien 92/43/EWG (Fauna-Flora-Habitat Richtlinie, FFH-RL) und 2009/147/ EG (EU-Vogelschutzrichtlinie, VSch-RL.) Einfuhr- bzw. Ausbringungsverbote für gebietsfremde Arten. Darüber hinaus existieren auf EU-Ebene noch verschiedene Pflanzenschutz- und veterinärrechtliche Regelungen, deren seuchenrechtliche Bestimmungen auf die Abwehr einer Einschleppung von Schadorganismen zielen.

#### **3.3.1 Der Begriff "Invasive Art" im BNatSchG**

Definitionsgemäß ist eine invasive Art nach § 7 (2) Nr. 9 BNatSchG eine Art, deren Vorkommen außerhalb ihres natürlichen Verbreitungsgebietes für die dort vorkommenden Ökosysteme, Biotope oder Arten ein erhebliches Gefährdungspotenzial darstellt. Es werden in dieser Definition drei Schutzgüter benannt:

Ökosysteme: Mit dem Begriff "Ökosystem" wird die räumliche und/oder funktionale Wechselwirkung von Lebewesen und Lebensraum untereinander und miteinander erfasst. Es handelt sich um ein offenes, dynamisches und komplexes System, dessen biotische und abiotische Bestandteile sich gegenseitig beeinflussen.

**Biotope**: Als Biotop bezeichnet man die Lebensstätte einer regelmäßig wiederkehrenden Artengemeinschaft von einheitlicher, gegenüber seiner Umgebung abgrenzbarer Beschaffenheit. "Biotop" ist dabei vom strengen Wortsinn her ein rangloser Oberbegriff für alle wie auch immer abgrenzbaren Räume auf unserer Erde, in denen Leben stattfindet (HAEUPLER 2002).

Arten: Die Art soll hier als eine geschlossene Fortpflanzungs- und Abstammungsgemeinschaft begriffen werden, die eine genetische, ökologische und evolutive Einheit bildet.

Vor dem Hintergrund dieser Definitionen lässt sich die Art der Gefährdung dieser drei Schutzgüter durch eine gebietsfremde Art konkretisieren:

Ökosystem: Hier steht das Beziehungsgeflecht zwischen den Akteuren und die daraus resultierenden emergenten1 Eigenschaften des Systems im Vordergrund, nicht die einzelnen Akteure an sich. Das Beurteilungskriterium für die Gefährdung eines Ökosystems ist demnach die Beeinträchtigung seiner Funktionalität, insbesondere seiner "ökosystemaren Dienstleistungen" für den Menschen, wie Biomasseproduktion, Trinkwasserbereitstellung, Klimaeinfluss, Bodenbeeinflussung, Erholungsfunktion, etc. Biotop: Hier steht der Charakter einer spezifischen typisierbaren Lebensstätte im Vordergrund. Als Beurteilungskriterium für die Gefährdung eines Biotops muss demnach der Verlust seines (im Rahmen einer Biotopkartierung beschriebenen) Typus angesehen werden.

*1 Emergenz = spontane Herausbildung von Eigenschaften eines Systems auf der Grundlage des Zusammenspiels seiner Elemente. Die emergenten Eigenschaften lassen sich nicht aus den isolierten Eigenschaften der einzelnen Elemente ableiten.*

#### **3.3 Deutschland**

In Deutschland hat die Problematik invasiver Arten erstmals im Bundesnaturschutzgesetz (BNatSchG) vom 29. Juli 2009 in § 7 Abs. 2 Nr. 9 und § 40 konkreten Niederschlag gefunden.

Abb. 3: Das in Nordamerika beheimatete Grauhörnchen *(Sciurus carolinensis)* wird für den Heimtierhandel nach Europa eingeführt. In Großbritannien haben entwichene und ausgesetzte Tiere das heimische rote Eichhörnchen *(Sciurus vulgaris)* fast vollständig verdrängt. (Foto Grauhörnchen: O. Broders / blickwinkel.de)

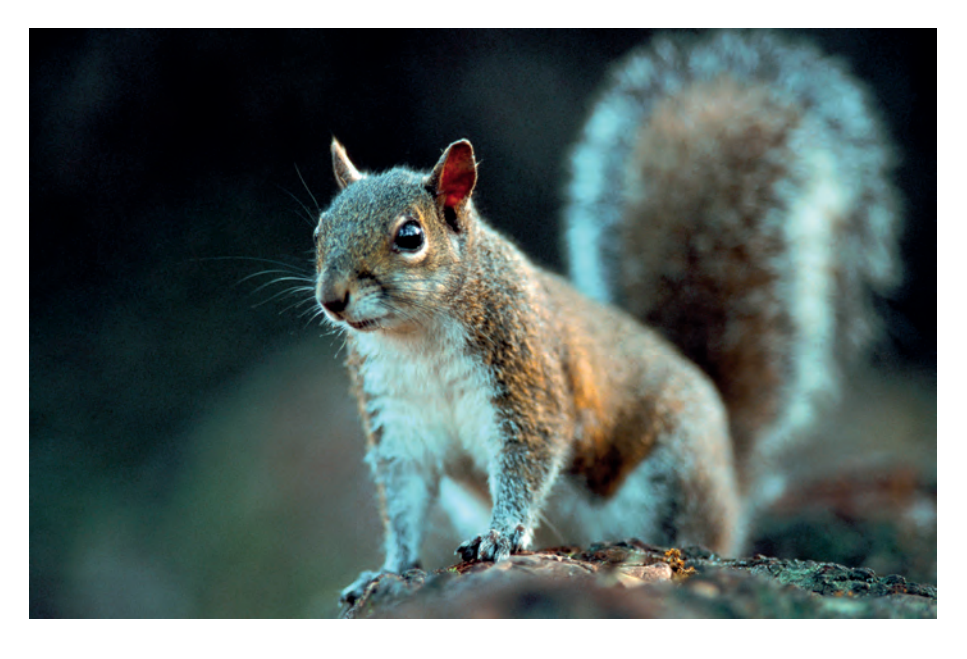

Dies kann durch Verschlechterung des Ausprägungsgrades (z.B. zunehmender Bewuchs einer bislang offenen Binnendüne) oder durch komplette Umwandlung in einen anderen Biotoptyp erfolgen (z.B. Übergang einer Uferstaudenflur in eine artenarme Neophytenflur). **Arten**: Hier steht im Vordergrund der Betrachtung das zahlenmäßige Vorkommen einer Art. Das Beurteilungskriterium für die Gefährdung von Arten ist demnach der Rückgang ihrer Bestände. Dem Erhalt der räumlichen Verteilung einer Art kommt nur insoweit Bedeutung zu, als damit eine genetische Differenzierung in Unterarten oder lokal angepasste Teilpopulationen verbunden ist.

Kann ein kausaler Zusammenhang zwischen einer gebietsfremden Art und einer nicht nur subjektiv wahrgenommenen, sondern objektiv festgestellten Veränderung bei einem Ökosystem, Biotop oder einer Art hergestellt werden, muss sich hieran noch die Bewertung anschließen, ob die festgestellten Veränderungen als erhebliche Gefährdung des Schutzgutes zu sehen sind. Erst wenn beide Fragestellungen bejaht werden können, liegt eine invasive Art i.S. des § 7 (2) Nr. 9 BNatSchG vor.

#### **3.3.2 Der gesetzliche Auftrag des BNatSchG**

In § 40 BNatSchG sind die Kernaufgaben im Zusammenhang mit invasiven Arten formuliert:

- (1) Es sind geeignete Maßnahmen zu treffen, um einer Gefährdung von Ökosystemen, Biotopen und Arten durch Tiere und Pflanzen nichtheimischer oder invasiver Arten entgegenzuwirken.
- (2) Arten, bei denen Anhaltspunkte dafür bestehen, dass es sich um invasive Arten handelt, sind zu beobachten.
- (3) Die zuständigen Behörden ... ergreifen unverzüglich geeignete Maßnahmen, um neu auftretende Tiere und Pflanzen invasiver Arten zu beseitigen oder deren Ausbreitung zu verhindern. Sie treffen bei bereits verbreiteten invasiven Arten Maßnahmen, um eine weitere Ausbreitung zu verhindern und die Auswirkungen der Ausbreitung zu vermindern, soweit diese Aussicht auf Erfolg haben und der Erfolg nicht außer Verhältnis zu dem erforderlichen Aufwand steht. ...
- (4) Das Ausbringen von Pflanzen gebietsfremder Arten in der freien Natur sowie von Tieren bedarf der Genehmigung der zuständigen Behörde. ...

#### **3.3.3 Weitere naturschutzrechtliche Bestimmungen**

Daneben existieren noch eine Reihe weiterer Bestimmungen im BNatSchG, die dem Präventionsgedanken Rechnung tragen:

- § 42 (3) Nr. 3 BNatSchG: Zoos sind so zu errichten und zu betreiben, dass ... dem Entweichen der Tiere vorgebeugt wird.
- § 43 (2) Nr. 1 BNatSchG: Tiergehege sind so zu errichten und zu betreiben, dass die sich aus § 42 (3) Nr. 1 bis 4 ergebenden Anforderungen eingehalten werden.
- § 44 (3) Nr. 2 BNatSchG: Die Besitz- und Vermarktungsverbote gelten auch für Tiere und Pflanzen, die durch Rechtsverordnung nach § 54 (4) bestimmt sind. (Anm.: Dies sind nach § 3 BArtSchV: Kanadischer Biber, Schnappschildkröte, Geierschildkröte, Grauhörnchen).
- § 45 (1) Nr. 2 BNatSchG: Von den Besitzverboten sind ... ausgenommen Tiere und Pflanzen der Arten, die in einer Rechtsverordnung nach § 54 (4) aufgeführt (Anm.: = § 3 BArtSchV) und vor ihrer Aufnahme in die

Rechtsverordnung (Anm.: d.h. vor dem 21.10.1999) rechtmäßig in der Gemeinschaft erworben worden sind.

- § 46 (1) Nr. 3 BNatSchG: Diejenige Person, die lebende Tiere und Pflanzen der Arten, die in einer Rechtsverordnung nach § 54 (4) aufgeführt sind (Anm.: = § 3 BArtSchV), besitzt oder die tatsächliche Gewalt darüber ausübt, kann sich gegenüber ... den zuständigen Behörden auf eine Berechtigung hierzu nur berufen, wenn sie ... nachweist, dass sie oder ein Dritter die Tiere oder Pflanzen... vor ihrer Aufnahme in eine Rechtsverordnung nach § 54 (4) in Besitz hatte.
- § 47 BNatSchG: Tiere oder Pflanzen, für die der erforderliche Nachweis ... nicht erbracht wird, können von den ... zuständigen Behörden eingezogen werden.
- § 3 (2) BArtSchV: Es ist verboten,
	- 1. lebende Tiere der in Absatz 1 Satz 1 genannten Arten ... zur Abgabe vorrätig zu halten, ... oder an andere abzugeben,
	- 2. Tiere der in Absatz 1 Satz 1 genannten Arten zu züchten.

### **4 Umsetzung in die Praxis**

Erste Forderung an ein nachvollziehbares Verfahren zur Umsetzung der gesetzlichen Bestimmungen ist die strikte Trennung von messbaren Fakten und subjektiven Wertvorstellungen (MAGUIRE 2004). Die Erhebung von Fakten darüber, wie und in welchem Umfang eine gebietsfremde Art mit ihrer Umwelt interagiert, sollte daher ein eigenständiger Prozess sein. Daran schließt sich in einem zweiten Schritt die Bewertung der erhobenen Fakten an. Führt die Bewertung zu dem Schluss, dass eine invasive Art vorliegt, muss die Bekämpfungsperspektive geprüft werden. Hieraus ergeben sich dann konkrete Aktionen.

Weiterhin muss unterschieden werden zwischen noch nicht oder nur sehr kleinräumig in Deutschland vorkommenden Neobiota auf der einen Seite und bereits etablierten Neobiota auf der anderen Seite. Im ersten Fall stehen Vorsorge und Früherkennung im Fokus der Betrachtung, im zweiten Fall dagegen die Kontrolle bereits etablierter Neobiota. Zusammenfassend ist dieser Ablauf in Abb. 4 dargestellt.

#### **4.1 Fakten**

Zur Erfassung der Interaktion einer gebietsfremden Art mit ihrer lokalen Umwelt sind eine Vielzahl von Herangehensweisen denkbar: Deskriptive Verfahren beschreiben den Zustand repräsentativer Elemente eines realen Ökosystems und geben durch einen Vorher/Nachherbzw. Soll/Ist-Vergleich Auskunft über eine eingetretene Veränderung. Probabilistische Verfahren ziehen aus den Eigenschaften der gebietsfremden Art und des Ökosystems Schlüsse über die Wahrscheinlichkeit des Eintretens einer Veränderung sowie ihre Richtung und Stärke.

Deskriptive Verfahren werten beispielsweise aus:

- (1) die Zusammensetzung ausgewählter Biozönosen, z.B. MEIER et al. 2006
- (2) das Auftreten von Leitarten, z.B. GRAF et al. 2010
- (3) die Alpha-Diversität, z.B. WALDHARDT et al. 2004
- (4) die Ausprägung von Lebensräumen, z.B. SACHTELE-BEN & FARTMANN 2009
- (5) den Erhaltungszustand ausgewählter Arten, z.B. LANDESAMT FÜR UMWELTSCHUTZ SACHSEN-ANHALT 2006, BUTCHART 2008.

Probabilistische Verfahren liegen vor als:

- (6) Risk Assessment, z.B. COMMIS-SION FOR ENVIRONMENTAL COOPERATION 2009 oder
- (7) Schwarze Liste, z.B. ESSL et al. 2008.

Bei der Wahl geeigneter Verfahren gilt es zwei Aspekten Rechnung zu tragen. Potenziell invasive Neobiota sollten möglichst vor ihrer Etablierung erkannt werden, bereits etablierte Neobiota dagegen zuverlässig auf ihre standörtliche Schadenswirkung untersucht werden können. Für bereits etablierte Neobiota wird vorgeschlagen, für das Schutzgut Biotop auf die deskriptiven Verfahren nach (4) – Beurteilung der Ausprägung von Lebensräumen – und für das Schutzgut Arten auf die Verfahren nach (5) – Beurteilung des Erhaltungszustandes ausgewählter Arten – zurückzugreifen. Zu beiden Verfahren liegen hoch entwickelte Beurteilungssysteme vor, die im Zuge der Umsetzung der Fauna-Flora-Habitat-Richtlinie (FFH-RL) und der Vogelschutzrichtlinie (VSch-RL)

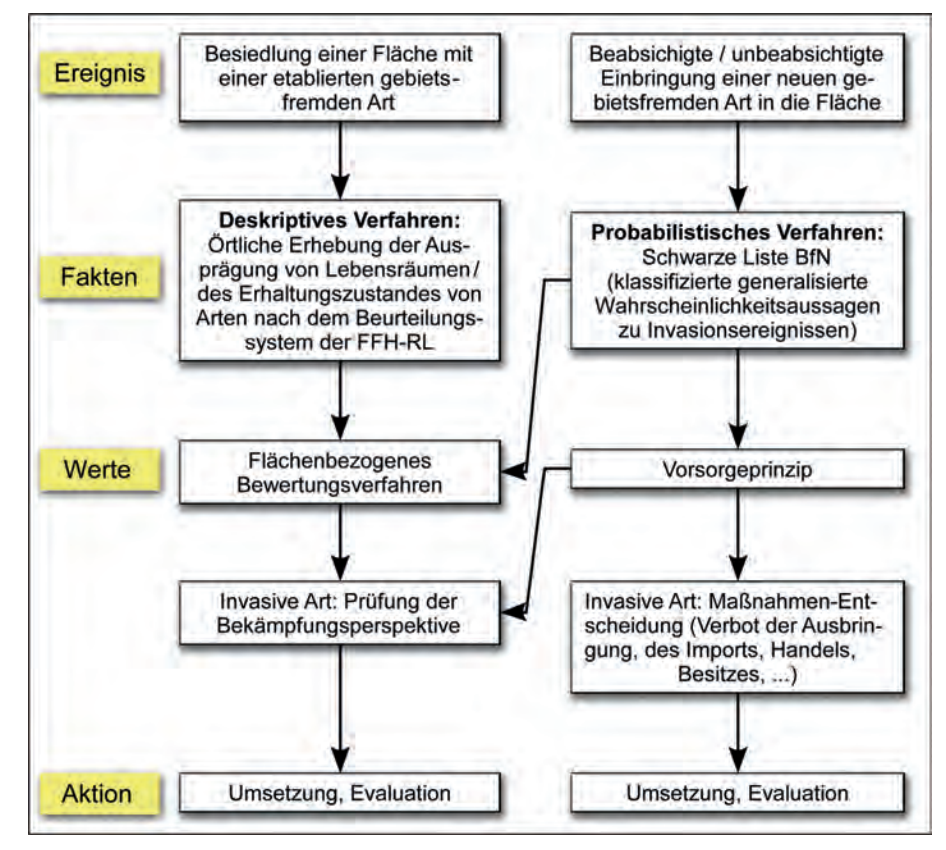

Abb. 4: Verfahrensablauf zum Umgang mit invasiven Arten

der EU erstellt worden sind. Für noch nicht eingebrachte bzw. noch nicht etablierte Neobiota kommt nur ein probabilistisches Verfahren infrage. Hier steht die (noch in Vorbereitung begriffene) Schwarze Liste des BfN zur Verfügung (s. Abb. 4).

#### **4.1.1 Beurteilung der Ausprägung von Lebensräumen nach FFH-Richtlinie**

**Grundlage**: Habitatstruktur und Arteninventar eines Biotops.

Prinzip: Definition von drei Referenzzuständen jeweils für die Habitatstruktur und das Arteninventar eines jeden Lebensraumtyps: A – hervorragende Ausprägung, B – gute Ausprägung, C – mittlere bis schlechte Ausprägung.

**Verfahren** (DRACHENFELS 2008): Für jeden Lebensraumtyp sind die charakteristische Habitatstruktur und die charakteristischen Arten benannt sowie durch Schwellenwertfestlegung je drei Referenzzustände definiert worden. Ergänzend wurden mögliche Beeinträchtigungen biotopspezifisch formuliert und ebenfalls in drei Klassen unterteilt: A – gering, B – mittel und C – stark. Im Rahmen eines Flächenmonitorings werden in der Fläche dann die einzelnen Lebensräume gegeneinander abgegrenzt. Für jedes abgegrenzte Biotop werden jeweils Habitatstruktur, Arteninventar und Beeinträchtigung einem der drei Referenzzustände zugeordnet. Die Gesamtbeurteilung ergibt sich nach folgenden Regeln:

1 x A, 1 x B und 1 x C führt zu B; ansonsten entscheidet die Doppelnennung, wobei jedoch eine C-Einstufung eine Gesamtbeurteilung mit A nicht mehr zulässt. **Referenzwerke**: FFH-Lebensraumtypen Deutschland: SACHTELEBEN & FARTMANN 2009; Niedersachsen: NLWKN 2010.

#### **4.1.2 Beurteilung des Erhaltungszustandes von ausgewählten Arten nach FFH-Richtlinie**

**Grundlage**: Zustand der Population und ihres Habitats von Arten der FFH-RL.

Prinzip: Definition von drei Referenzzuständen jeweils für den Populationszustand und die Habitatqualität einer jeden Art: A – hervorragend, B – gut, C – mittel bis schlecht.

**Verfahren** (LANDESAMT FÜR UMWELTSCHUTZ SACHSEN-ANHALT 2006): Für jede Art sind Kriterien zur Beurteilung des Populationszustandes (Abundanz, zusätzlich je nach Art: Fertilität, Altersgruppen, etc.) und der Habitatqualität (je nach Art: Bodenqualität, Lichtverhältnisse, Totholzanteil, etc.) benannt sowie durch Schwellenwertfestlegung je drei Referenzzustände definiert worden. Für jede Art ist dabei der Bezugsraum der Erfassung festgelegt worden (je nach Art vom kleinräumigen Biotop bis zur gesamten Nord- und Ostsee). Ergänzend wurden mögliche Beeinträchtigungen bezugsraumspezifisch formuliert und ebenfalls in drei Klassen unterteilt: A – gering, B – mittel und C – stark. Für jeden Bezugsraum werden jeweils Populationszustand, Habitatqualität und Beeinträchtigung einem der drei Referenzzustände zugeordnet. Die Gesamtbeurteilung ergibt sich wieder nach folgenden Regeln: 1 x A, 1 x B und 1 x C führt zu B; ansonsten entscheidet die Doppelnennung, wobei jedoch eine C-Einstufung eine Gesamtbeurteilung mit A nicht mehr zulässt. Dieses Beurteilungsverfahren wird analog auch bei den Vogelarten der EU-Vogelschutzrichtlinie angewendet.

**Referenzwerke**: FFH-Arten Deutschland: LANDESAMT FÜR UMWELTSCHUTZ SACHSEN-ANHALT 2006; Vogelarten der EU-Vogelschutzrichtlinie Niedersachsen: BOHLEN & BURDORF, unveröffentlicht.

#### **4.1.3 Schwarze Liste des Bundesamtes für Naturschutz (BfN)**

**Grundlage**: Ökologie gebietsfremder Pflanzenarten.

**Prinzip**: Entscheidungsbaum, der auf Basis der ökologischen Eigenschaften der gebietsfremden Art eine Aussage zur Invasivität der Art trifft. Diese wird in ein Listensystem übersetzt.

**Verfahren** (ESSL et al. 2008): Es werden eine Schwarze, eine Graue und eine Weiße Liste1 generiert. Die Schwarze Liste enthält dabei die Neobiota, bei denen belegt ist, dass sie negative Auswirkungen in einem Bezugsgebiet auf die dort heimischen Arten oder Lebensräume haben. Die Schwarze Liste unterteilt sich in die Warnliste (gebietsfremde

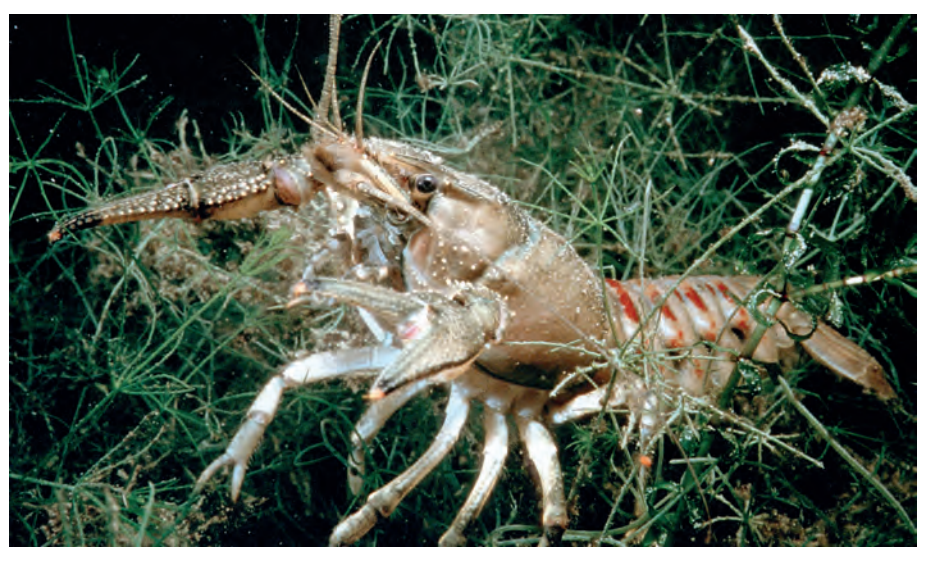

Abb. 5: Der aus Nordamerika stammende Kamberkrebs *(Orconectes limosus)* wurde zu fischereiwirtschaftlichen Zwecken in heimischen Gewässern ausgesetzt. Die Art ist Träger der Krebspest, der fast der gesamte Bestand des heimischen Edelkrebses *(Astacus astacus)* zum Opfer gefallen ist. (Foto Kamberkrebs: U. Stösser / blickwinkel.de)

Art kommt wild lebend noch nicht in Deutschland vor), die Aktionsliste (gebietsfremde Art kommt wild lebend nur kleinräumig vor) und die Management-Liste (gebietsfremde Art kommt sehr großräumig vor oder es existieren bei kleinräumigen Vorkommen keine geeigneten

Sofortmaßnahmen). Die Graue Liste enthält die gebietsfremden Arten, von denen negative Auswirkungen lediglich vermutet werden. Die Weiße Liste beinhaltet die Neobiota, von denen gegenwärtig davon ausgegangen wird, dass sie zu keiner Gefährdung der Biodiversität führen. Für die Erstellung der Listen werden ökologische

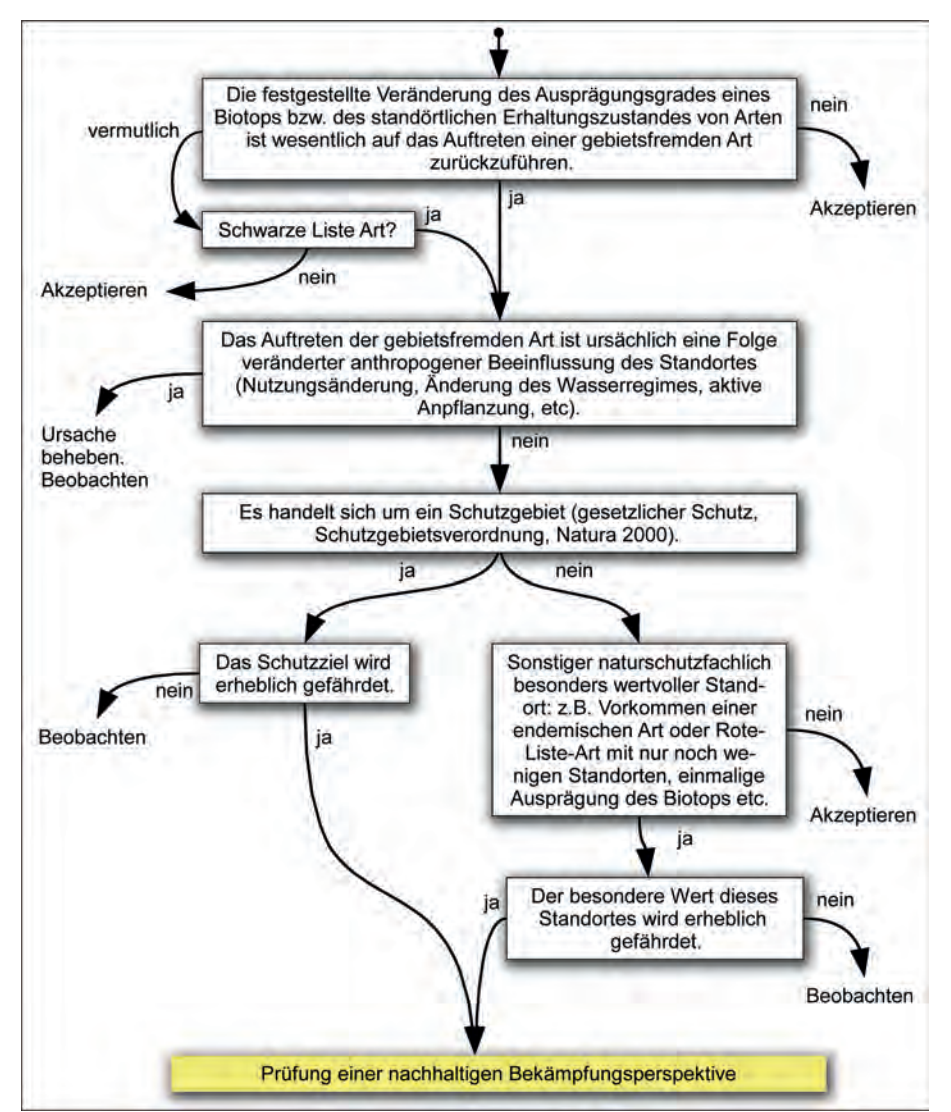

Abb. 6: Flächenbezogene Bewertung etablierter Neobiota

Parameter der gebietsfremden Art wie z.B. interspezifische Konkurrenz, Prädation bzw. Herbivorie, Hybridisierung sowie Krankheits- bzw. Parasitenübertragung betrachtet.

**Referenzwerk**: Schwarze Liste BfN, in Vorbereitung.

#### **4.2 Bewertung**

Nachdem der Zustand eines Lebensraumes / von Arten erhoben bzw. eine neu aufgetretene gebietsfremde Art als Art der Schwarzen Liste identifiziert worden ist, gilt es nun, diesen Befund einer Bewertung zu unterziehen. Im Hinblick auf den enormen Anpassungsdruck, den der Mensch seiner belebten Umwelt mit seinen Aktivitäten aufzwingt, sollte sich der Naturschutz nicht auf eine rein konservative Strategie zurückziehen (KOWARIK 2005). Sehr plakativ hat es das BfN in seinem Positionspapier (BUNDES-AMT FÜR NATURSCHUTZ 2005) auf den Punkt gebracht: "Die gebietsfremden Arten von vor 2.000 Jahren sind die ,wertvollsten' Arten des Naturschutzes von heute."

*1 Nicht zu verwechseln mit den "Weißen Listen" der Brut- und Gastvögel bzw. der Säugetiere des Niedersächsischen Ministeriums für Umwelt und Klimaschutz, die dokumentieren, welche Arten im Bestand wieder zugenommen haben.*

Für **etablierte Neobiota** wird eine Kombinationsstrategie aus bewahrendem und dynamischem Naturschutz (KO-WARIK 2008) vorgeschlagen. Die Bewertung der Besiedelung von Landschaftselementen durch Neobiota erfolgt dabei flächenbezogen in Abhängigkeit vom naturschutzfachlichen Wert und Schutzzweck betroffener Flächen. Die einzelnen Bewertungsschritte stellt Abb. 6 in Form eines Entscheidungsbaumes dar. Endet die Bewertung mit einer Bekämpfungsempfehlung, muss die gebietsfremde Art am betroffenen Standort als invasive Art i.S. des in § 7 Abs. 2 Nr. 9 BNatSchG angesehen werden.

Bezüglich **ankommender Neobiota** steht dagegen das Vorsorgeprinzip im Vordergrund. Die Neobiota, die in Deutschland noch nicht oder nur äußerst kleinräumig wild lebend vorkommen und in der Schwarzen Liste-Warnliste und Schwarzen Liste-Aktionsliste enthalten sind, sollten bei ihrem Auftauchen in der Fläche schnellstmöglich auf eine nachhaltige Bekämpfungsperspektive überprüft werden. Sie sind grundsätzlich als invasive Arten i.S. des § 7 Abs. 2 Nr. 9 BNatSchG zu betrachten. Zudem sollten gesetzgeberische Maßnahmen ergriffen werden, um ihr weiteres Einbringen zu ver-

hindern, z.B. durch Ausdehnung bestehender Einfuhr-, Besitz- und Ausbringungsverbote auf diese Arten.

#### **4.3 Bekämpfung**

Wurde eine gebietsfremde Art durch die vorausgegangene Bewertung als invasive Art i.S. des § 7 Abs. 2 Nr. 9 BNatSchG mit einer standörtlicher Bekämpfungsempfehlung eingestuft, gilt es, die Durchführbarkeit und Nachhaltigkeit der Maßnahme zu prüfen. Es muss dabei auch dem Vorbehalt des § 40 Abs. 3 Satz 2 BNatSchG, wonach der Erfolg von Maßnahmen nicht außer Verhältnis zu dem erforderlichen Aufwand stehen soll, Rechnung getragen werden. Diese Prüfkriterien sind in Abb. 7 zusammenfassend dargestellt.

Bewertung und Bekämpfung sind hier ausschließlich aus naturschutzfachlicher Sicht dargestellt. Sobald es um Flächen geht, an die vielfältige Nutzungsansprüche gestellt werden oder wenn insbesondere auch Wirbeltiere betroffen sind, ist für die Akzeptanz und Durchführbarkeit von Maßnahmen ein breiter Dialog mit Vertretern von Interessengemeinschaften und Repräsentanten ethischer Wertvorstellungen vor Ort unumgänglich.

*Weitere Informationen fi nden Sie unter www.nlwkn.de > Natur*schutz > Tier- und Pflanzenarten*schutz > Gebietsfremde Arten*

### **5 Zusammenfassung**

In einem kurzen Überblick wird die Situation gebietsfremder Arten in Mitteleuropa dargestellt. Der rechtliche Rahmen wird umrissen und der gesetzliche Auftrag nach dem Bundesnaturschutzgesetz in Deutschland erörtert. Der Kernfrage, wann eine gebietsfremde Art als invasive Art zu bewerten ist und wie zu einer Maßnahmenentscheidung gelangt werden kann, wird nachgegangen.

### **6 Summary**

The situation of non native species in central europe is outlined. The legal framework of the EU is sketched and german nature conservation law is examined with respect to invasive alien species. The crucial question is discussed how to evaluate ecological impacts of non native species. A guidance to decide about actions against invasive alien species is proposed.

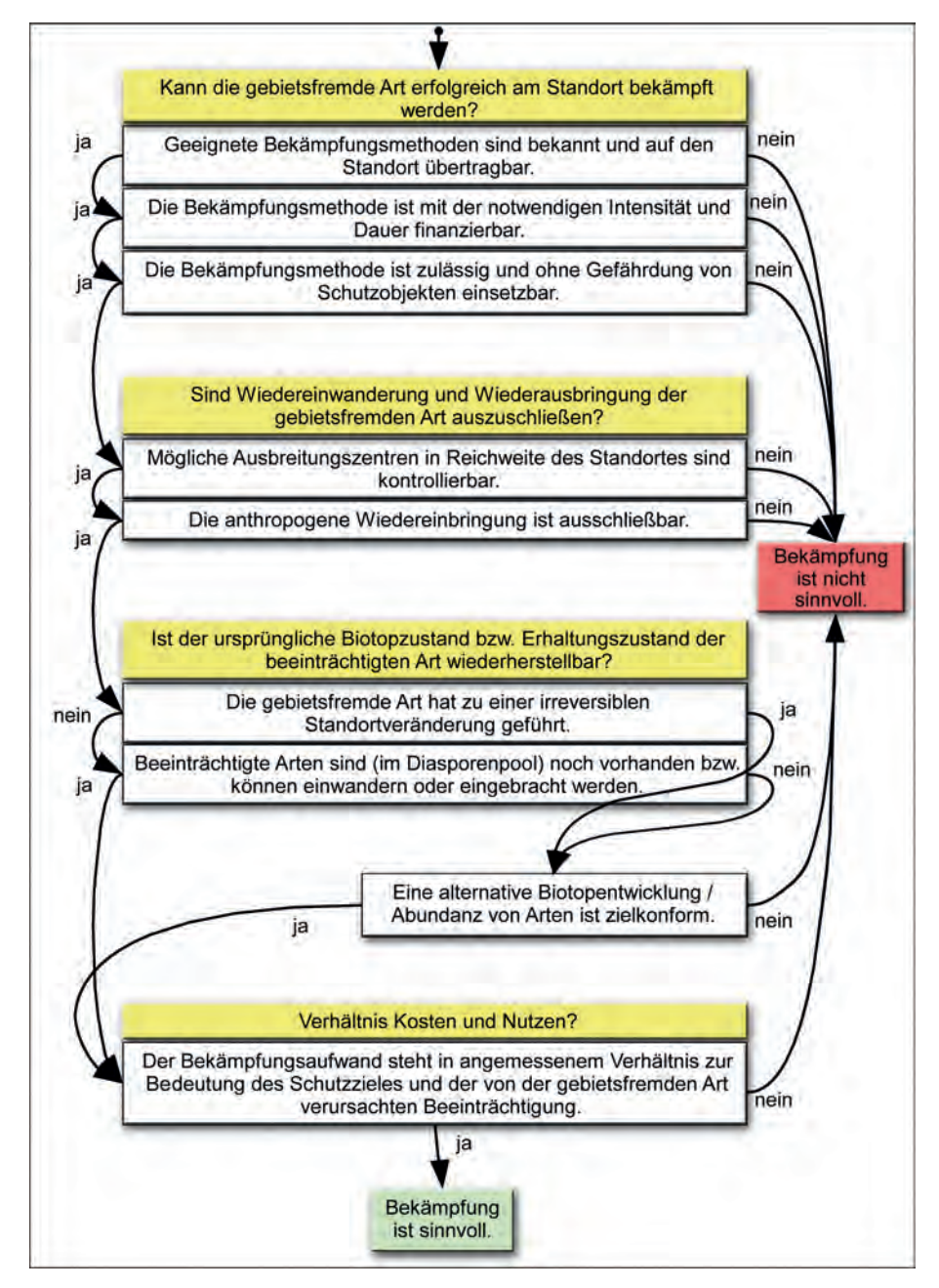

Abb. 7: Prüfung einer nachhaltigen Bekämpfungsperspektive (nach KOWARIK 2003, verändert)

# **7 Literatur**

- BOHLEN, M. & K. BURDORF: Bewertung des Erhaltungszustandes von Vogelarten der Vogelschutzrichtlinie. – Unveröffentlicht, Hannover.
- BUNDESAMT FÜR NATURSCHUTZ (BfN) (Hrsg.) (2005): Gebietsfremde Arten. – Bundesamt für Naturschutz, Bonn, 30 S.
- BUTCHART, S.H.M (2008): Red List Indices to measure the sustainability of species use and impacts of invasive alien species. – Bird Conservation International 18: 245-262.
- COMMISSION FOR ENVIRONMENTAL COOPERATION (ed.) (2009): Trinational Risk Assessment Guidelines for Aquatic Alien Invasive Species. – CEC Projekt Report, Montreal, 100 S.
- DRACHENFELS, O. v. (2008): Hinweise zur Definition und Kartierung der Lebensraumtypen von Anh. I der FFH-Richtlinie in Niedersachsen. – Unveröffentlicht.
- ESSL, F. UND W. RABITSCH (2002): Neobiota in Österreich. – Umweltbundesamt, Wien, 432 S.
- GEITER, O., S. HOMMA & R. KINZELBACH (2002): Bestandsaufnahme und Bewertung von Neozoen in Deutschland. – Umweltbundesamt, Berlin, 293 S.
- ESSL, F., F. KLINGENSTEIN, S. NEHRING, C. OTTO, W. RA-BITSCH & O. STÖHR (2008): Schwarze Listen invasiver Arten – ein Instrument zur Risikobewertung für die Naturschutz-Praxis. – Natur und Landschaft 83 (9/10): 418-424.
- GRAF, R., H. BOLZERN-TÖNZ & L. PFIFFNER (2010): Leitarten für das Landwirtschaftsgebiet. – Naturschutz und Landschaftsplanung 42 (1): 5-12.
- HAEUPLER, H. (2002): Die Biotope Deutschlands. Schriftenreihe für Vegetationskunde des BfN 38: 247-272.
- HOLLJESIEFKEN, A. (2007): Die rechtliche Regulierung invasiver gebietsfremder Arten in Deutschland. – Springer, Heidelberg, 389 S.
- KLINGENSTEIN, F. & C. OTTO (2008): Zwischen Aktionismus und Laisser-faire: Stand und Perspektiven eines differenzierten Umgangs mit invasiven Arten in Deutschland. – Natur und Landschaft 83 (9/10): 407- 411.
- KOWARIK, I. (2003): Biologische Invasionen: Neophyten und Neozoen in Mitteleuropa. – Ulmer, Stuttgart, 380 S.
- KOWARIK, I. (2005): Welche Natur wollen wir schützen und welche sind wir bereit zuzulassen? – Stiftung Natur und Umwelt Rheinland-Pfalz. Denkanstöße 3/2005: 46-55.
- KOWARIK, I. (2008): Bewertung gebietsfremder Arten vor dem Hintergrund unterschiedlicher Naturschutzkonzepte. – Natur und Landschaft 83 (9/10): 402-406.
- LANDESAMT FÜR UMWELTSCHUTZ SACHSEN-ANHALT (Hrsg.) (2006): Empfehlungen für die Erfassung und Bewertung von Arten als Basis für das Monitoring nach Artikel 11 und 17 der FFH-Richtlinie in Deutschland. – Sonderheft 2 (2006), Halle, 359 S.
- MAGUIRE, L.A. (2004): What can decision analysis do for Invasive Species Management. – Risk Analysis 24 (4): 859-868.
- MEIER, C. et al. (2006): Weiterentwicklung und Anpassung des nationalen Bewertungssystems für Makrozoobenthos an neue internationale Vorgaben. – UFO-PLAN 202 24 223, Umweltbundesamt, Berlin, 117 S.
- NEHRING, S. (2003): Gebietsfremde Arten in deutschen Gewässern – ein Risiko für die Biodiversität. – Schriftenreihe des BMELF "Angewandte Wissenschaft" Heft 498: 40-52.
- NLWKN (NIEDESÄCHSICHER LANDESBETRIEB FÜR WAS-SERWIRTSCHAFT; KÜSTEN- UND NATURSCHUTZ) (2010): Vollzugshinweise zum Schutz von FFH-Lebensraumtypen sowie weiterer Biotoptypen mit landesweiter Bedeutung in Niedersachsen – Niedersächsische Strategie zum Arten- und Biotopschutz, Teil 2. – Unveröff., Hannover.
- SACHTELEBEN, J. & T. FARTMANN (2009): Bewertung des Erhaltungszustandes der Lebensraumtypen nach Anhang I der Fauna-Flora-Habitat-Richtlinie in Deutschland. – BfN F+E-Vorhaben FKZ 805 82 013, Bonn, 88 S.
- WALDHARDT, R., D. SIMMERING & A. OTTE (2004): Estimation and prediction of plant species richness in a mosaic landscape. – Landscape Ecology 19: 211-226.
- WILLIAMSON, M. (1993): Invaders, Weeds and the risk from genetically manipulated organism. – Experientia 49: 219-224.

#### **Der Autor**

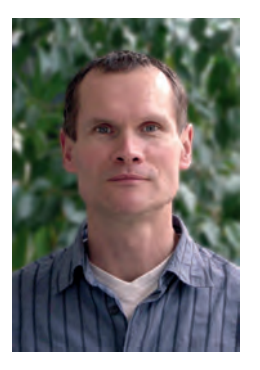

Dr. Wolfgang Kaufmann, Betrieblicher Umweltberater und Diplom-Biologe, Jahrgang 1959, Studium an der Friedrich-Alexander-Universität Erlangen-Nürnberg. Bei der Fachbehörde für Naturschutz seit 1992 beschäftigt: 1994 bis 2009 Leitung des landesweit tätigen Dezernates "Kontrollaufgaben des Artenschutzes" des NLÖ und dann des Aufgabenbereiches "Internationaler Artenschutz" des NLWKN, seit 2010 in der Direktion des NLWKN Bearbeitung des Themenkomplexes Invasive Arten und Biologische Sicherheit.

# **Informationsdienst Naturschutz Niedersachsen 4/2010**

Niedersächsischer Landesbetrieb für Wasserwirtschaft, Küsten- und Naturschutz

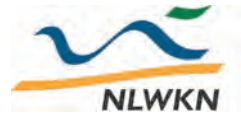

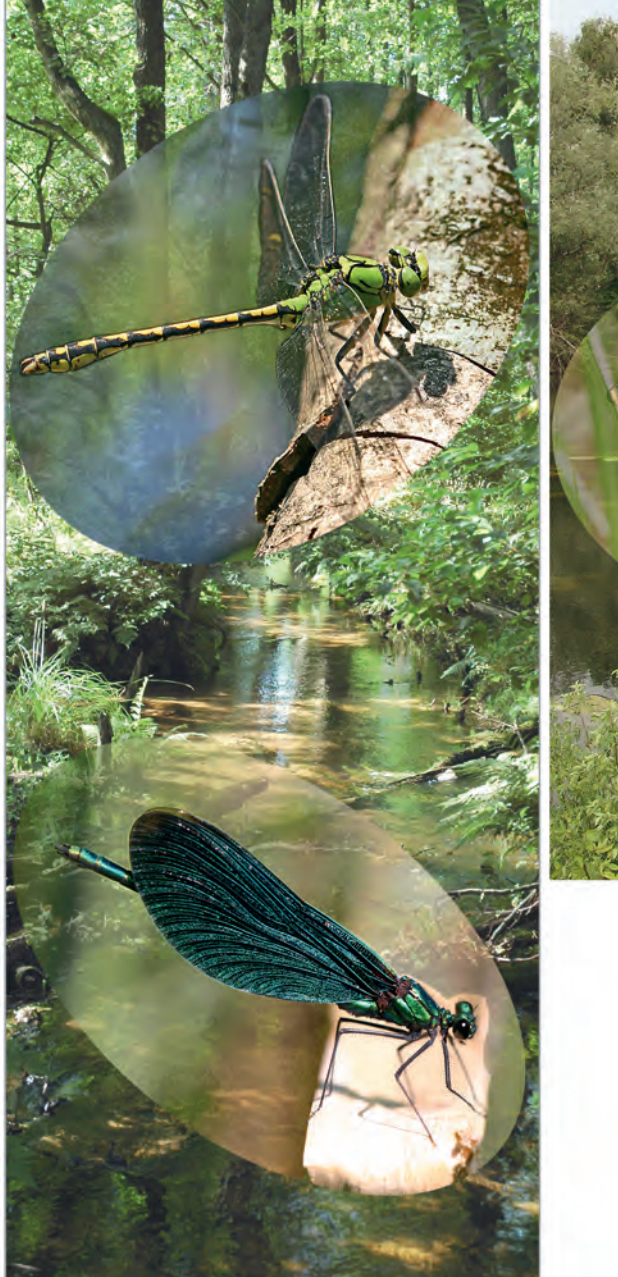

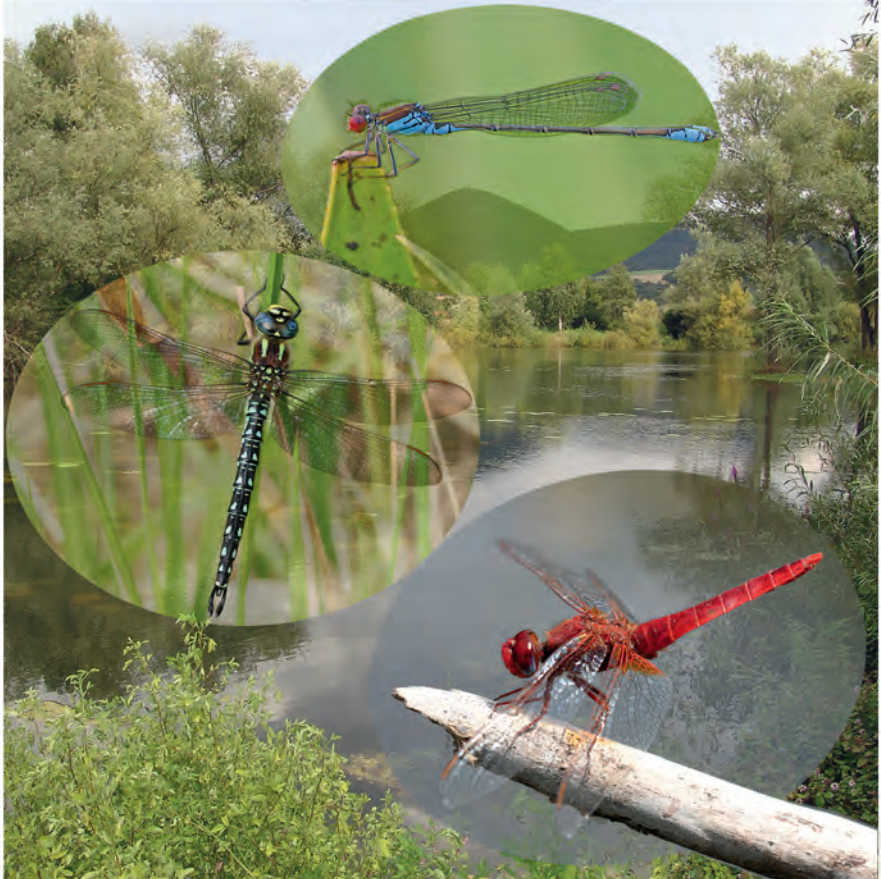

Reinhard Altmüller & Hans-Joachim Clausnitzer

# **Rote Liste der Libellen Niedersachsens und Bremens**

#### **2. Fassung, Stand 2007**

Weitere Themen: Invasive Arten in der Naturschutzpraxis Überarbeitung der Naturräumlichen Regionen Niedersachsens Kurzmitteilungen

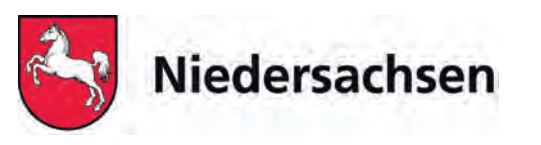

### **Beiträge**

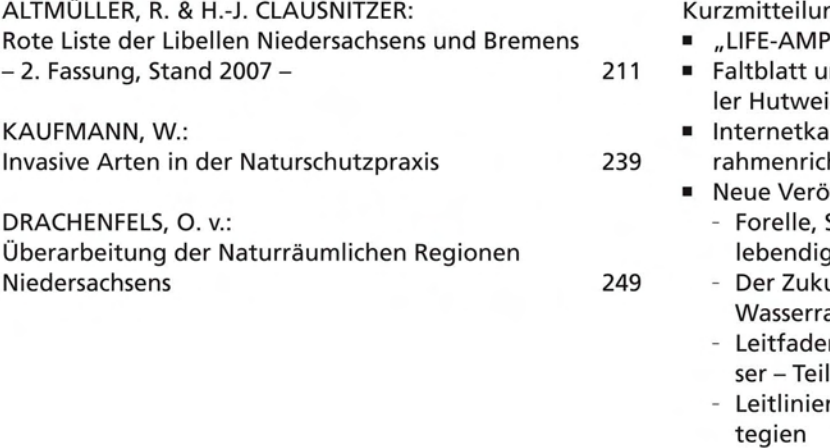

Kurzmitteilungen 253

- HIKULT" gestartet
- nd Tafeln informieren über die Hornbosteler Hutweide
- rtendienste zur Umsetzung der EG-Wasserhtlinie in Niedersachsen
- ffentlichungen
- Schwarzstorch, Flatterulme Indikatoren ler Bäche und Flüsse -
- unft das Wasser reichen Umsetzung der ahmenrichtlinie in Niedersachsen
- n Maßnahmenplanung Oberflächengewäs-A Fließgewässer-Hydromorphologie
- n zur Gewässerentwicklung Ziele und Stra-
- Die Vögel Niedersachsens und des Landes Bremen - Rabenvögel bis Ammern -
- Ökologie und Schutz des Ortolans (Emberiza hortulana) in Europa - IV. Internationales Ortolan-Symposium -
- Fauna der Heuschrecken (Ensifera & Caelifera) in Niedersachsen
- Klassifikation und Typisierung von Biotopen für Naturschutz und Landschaftsplanung

210

Inform.d. Naturschutz Niedersachs. 412010

#### Impressum

Herausgeber:

Niedersächsischer Landesbetrieb für Wasserwirtschaft, Küsten- und Naturschutz (NLWKN) - Fachbehörde für Naturschutz -

Der "Informationsdienst Naturschutz Niedersachsen" erscheint mindestens 4 x im Jahr. ISSN 0934-7135

Abonnement: 15 €1Jahr. Einzelhefte 4,- € zzgl.

Versandkostenpauschale.

Nachdruck nur mit Genehmigung des Herausgebers. Für den sachlichen Inhalt sind die Autoren verantwortlich. 1. Auflage 2010, 1 - 3.000

Grafische Bearbeitung: Peter Schader, NLWKN- Naturschutz-Titelbild - Motive und Fotoautoren:

links: Heidebach (W. Kappes), Grüne Flussjungfer Ophiogomphus cecilia (R. Hengst), Blauflügel-Prachtlibelle Calopteryx virgo (H.-J. Clausnitzer); rechts: Weiher (W. Höxter), Kleines Granatauge Erythromma viridulum (R. Hengst), Früher Schilfjäger Brachytron pratense (R. Hengst), Feuerlibelle Crocothemis erythraea (M. Lohr)

Schriftleitung: Manfred Rasper, NLWKN - Naturschutz -

Anschriften der Verfasser: Dr. Reinhard Altmüller, Römerweg 11,29331 Lachendorf, rast-Iachendorf@t-online.de

Hans-Joachim Clausnitzer, Eichenstr. 11, 29348 Eschede, h.-j.c1ausnitzer@t-online.de

Dr. Wolfgang Kaufmann, NLWKN, Direktion Naturschutz Göttinger Chaussee 76 A, 30453 Hannover wolfgang.kaufmann@nlwkn-h.niedersachsen.de

Dr. Olaf von Drachenfels, NLWKN, Betriebsstelle Hannover-Hildesheim Göttinger Chaussee 76 A, 30453 Hannover olaf.drachenfels@nlwkn-h.niedersachsen.de

#### Bezug:

Niedersächsischer Landesbetrieb für Wasserwirtschaft, Küsten- und Naturschutz (NLWKN) - Naturschutzinformation -Postfach 91 07 13, 30427 Hannover e-mail: naturschutzinformation@nlwkn-h.niedersachsen.de fon: 0511 *13034-3305* fax: 0511 *13034-3501* www.nlwkn.de > Naturschutz> Veröffentlichungen http://webshop.nlwkn.niedersachsen.de